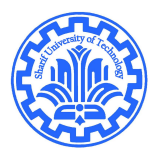

# <span id="page-0-0"></span>Backpropagation Computations in Matrix Form

#### Mostafa Sadeghi

Electrical Engineering Department Sharif University of Technology Tehran, Iran.

February 2018

(ロ) (個) (星) (星)

重

 $2Q$ 

- $\bullet$  *L*-layer neural network
- Sanity checks for derivatives
- A useful trick for gradient computation

★ ロメ (4 御) > (唐) > (唐) → 唐

 $2Q$ 

- Derivatives for output layer
- Derivative for intermediate layers
- **•** Final expressions

### L-layer neural network

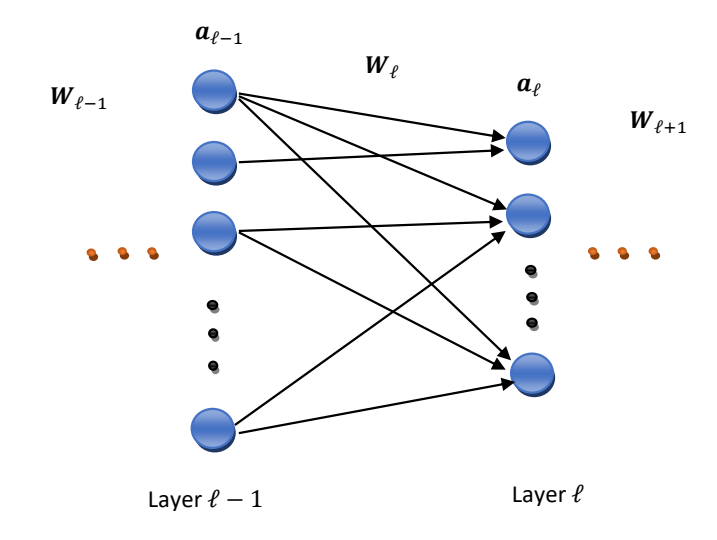

 $\leftarrow$   $\Box$ 

∢母

 $299$ 

An  $L$ -layer artificial neural network with input-output  $\{(\mathbf{x}_i, \mathbf{y}_i)\}_{i=1}^N$ can be described by the following equations  $(\ell = 1, \ldots, L)$ :

$$
\begin{cases} \mathbf{z}_{\ell} = \mathbf{W}_{\ell} \mathbf{a}_{\ell-1} + \mathbf{b}_{\ell} \\ \mathbf{a}_{\ell} = \sigma_{\ell}(\mathbf{z}_{\ell}) \end{cases}
$$

- $a_\ell$  = input to the  $\ell$ th layer
- $a_0 = x$  (input) and  $a_L$  = estimation of y (output)
- $\bullet$  W<sub> $\ell$ </sub> = weighting matrix connecting layer  $\ell 1$  to layer  $\ell$
- $\bullet$   $\mathbf{b}_{\ell} = \mathbf{b}$ ias vector for layer  $\ell$
- $\sigma(\ell) =$  component-wise nonlinear activation function of layer  $\ell$

∢ □ ▶ к 何 ▶ к ∃ ▶

<span id="page-4-0"></span>The overall training cost function can be written as:

$$
C_L = \frac{1}{N} \sum_{i=1}^{N} \|\mathbf{a}_L^i - \mathbf{y}_i\|_2^2
$$

where,  $\mathbf{a}_L^i$  is the network output due to input  $\mathbf{x}_i.$  For simplicity, we only consider the following single cost, for a generic input-output  $(x, y)$ , to derive the gradients with respect to network's parameters. The obtained expressions can easily be extended to mini-batches of data.

$$
c_L = \|\mathbf{a}_L - \mathbf{y}\|_2^2
$$

<sup>∗</sup>Note. Henceforth, we do not make any difference between derivative and gradient.

# Sanity checks for derivative

#### <span id="page-5-0"></span>Dimension check

- The derivative of  $y = f(x)$  with respect to x is of the same dimension as x.
- To see if a derivative is correct, always check dimension compatibility for matrix or vector multiplications.

Example.  $\mathbf{A} \in \mathbb{R}^{m \times n}$  and  $\mathbf{x} \in \mathbb{R}^n$ :

$$
\nabla_{\mathbf{x}} \|\mathbf{A}\mathbf{x}\|_2^2 = \begin{cases} 2\mathbf{A}\mathbf{x} \\ 2\mathbf{A}\mathbf{A}^T \mathbf{x} \\ 2\mathbf{A}^T \mathbf{A} \mathbf{x} \end{cases}
$$

Different dimension than  $x$ Incompatible dimension Correct

#### Numerical check

**•** For complex derivative expressions, a useful sanity check is to compare it with numerical derivative:

$$
\frac{\partial f}{\partial x_i} \simeq \frac{f(x_i + h) - f(x_i - h)}{2h}, \quad \forall i
$$

for a small  $h > 0$ [.](#page-5-0) Here,  $x_i$  $x_i$  denotes the *i*th ent[ry](#page-4-0) [of](#page-6-0) x.

## A useful trick for gradient computation

<span id="page-6-0"></span>Consider a general expression like this:

$$
f(\mathbf{W}, \mathbf{X}, \mathbf{V}) = \|\mathbf{W}\mathbf{X}\mathbf{V} - \mathbf{U}\|_F^2
$$

To compute the gradient with respect to each variable, note that the transposed of the other variables surrounding it are multiplied from the same side as they are. That is:

$$
\begin{cases} \nabla_{\mathbf{W}} f = -2(\mathbf{W}\mathbf{X}\mathbf{V} - \mathbf{U})(\mathbf{X}\mathbf{V})^T \\ \nabla_{\mathbf{X}} f = -2\mathbf{W}^T(\mathbf{W}\mathbf{X}\mathbf{V} - \mathbf{U})\mathbf{V}^T \\ \nabla_{\mathbf{V}} f = -2(\mathbf{W}\mathbf{X})^T(\mathbf{W}\mathbf{X}\mathbf{V} - \mathbf{U}) \end{cases}
$$

Example:  $f(\mathbf{x}, \mathbf{W}) = ||\mathbf{y} - \mathbf{W}\mathbf{x}||_2^2$ 

$$
\begin{cases} \nabla_{\mathbf{x}} f = -2\mathbf{W}^T (\mathbf{y} - \mathbf{W}\mathbf{x}) \\ \nabla_{\mathbf{W}} f = -2(\mathbf{y} - \mathbf{W}\mathbf{x})\mathbf{x}^T \end{cases}
$$

Backprop begins from the output layer and computes derivatives in a backward manner (a forward pass is firstly performed to update parameter values):

$$
\begin{cases}\n\frac{\partial c_L}{\partial \mathbf{a}_L} = 2(\mathbf{a}_L - \mathbf{y}) \\
\frac{\partial c_L}{\partial \mathbf{z}_L} = \frac{\partial c_L}{\partial \mathbf{a}_L} \cdot \frac{\partial \mathbf{a}_L}{\partial \mathbf{z}_L} = 2(\mathbf{a}_L - \mathbf{y}) \odot \sigma'_L(\mathbf{z}_L) \\
\frac{\partial c_L}{\partial \mathbf{W}_L} = \frac{\partial c_L}{\partial \mathbf{z}_L} \cdot \frac{\partial \mathbf{z}_L}{\partial \mathbf{W}_L} = \frac{\partial c_L}{\partial \mathbf{z}_L} \cdot \mathbf{a}_{L-1}^T \\
\frac{\partial c_L}{\partial \mathbf{b}_L} = \frac{\partial c_L}{\partial \mathbf{z}_L} \cdot \frac{\partial \mathbf{z}_L}{\partial \mathbf{b}_L} = \frac{\partial c_L}{\partial \mathbf{z}_L}\n\end{cases}
$$

To compute the derivatives of the previous layers recursively, let's define

$$
\left|\boldsymbol{\delta}_{\ell}\triangleq\frac{\partial c_{\ell}}{\partial \mathbf{z}_{\ell}}\right| \mathsf{T}
$$

This is called the sensitivity vector of layer  $\ell$ .

### Derivatives for intermediate layers

Recall:

$$
\begin{cases} \mathbf{z}_{\ell} = \mathbf{W}_\ell \mathbf{a}_{\ell-1} + \mathbf{b}_\ell \\ \mathbf{a}_\ell = \sigma_\ell(\mathbf{z}_\ell) \end{cases}
$$

Then, for 
$$
\ell = L - 1, \ldots, 1
$$
:

$$
\begin{cases}\n\frac{\partial c_L}{\partial \mathbf{a}_\ell} = \frac{\partial c_L}{\partial \mathbf{z}_{\ell+1}} \cdot \frac{\partial \mathbf{z}_{\ell+1}}{\partial \mathbf{a}_\ell} = \mathbf{W}_{\ell+1}^T \boldsymbol{\delta}_{\ell+1} \\
\frac{\partial c_L}{\partial \mathbf{z}_\ell} = \frac{\partial c_L}{\partial \mathbf{a}_\ell} \cdot \frac{\partial \mathbf{a}_\ell}{\partial \mathbf{z}_\ell} = (\mathbf{W}_{\ell+1}^T \boldsymbol{\delta}_{\ell+1}) \odot \sigma'_\ell(\mathbf{z}_\ell) = \boldsymbol{\delta}_\ell \\
\frac{\partial c_L}{\partial \mathbf{W}_\ell} = \frac{\partial c_L}{\partial \mathbf{z}_\ell} \cdot \frac{\partial \mathbf{z}_\ell}{\partial \mathbf{W}_\ell} = \boldsymbol{\delta}_\ell \mathbf{a}_{\ell-1}^T \\
\frac{\partial c_L}{\partial \mathbf{b}_\ell} = \frac{\partial c_L}{\partial \mathbf{z}_\ell} \cdot \frac{\partial \mathbf{z}_\ell}{\partial \mathbf{b}_\ell} = \boldsymbol{\delta}_\ell\n\end{cases}
$$

Mostafa Sadeghi (m.saadeghii@Gmail) [BackPropMatrixFrom](#page-0-0) February 2018 7 / 8

**K ロト K 倒 ト K 走 ト** 

 $299$ 

## Final expressions

• (Forward pass) For  $\ell = 1, \ldots, L$ , compute

$$
\begin{cases} \mathbf{z}_{\ell} = \mathbf{W}_{\ell} \mathbf{a}_{\ell-1} + \mathbf{b}_{\ell} \\ \mathbf{a}_{\ell} = \sigma_{\ell}(\mathbf{z}_{\ell}) \end{cases}
$$

(Backward pass) Set  $\boldsymbol{\delta}_L = 2(\mathbf{a}_L - \mathbf{y}) \odot \sigma_L'(\mathbf{z}_L)$ . For  $\ell = L - 1, \ldots, 1$ compute:

\n- \n
$$
\delta_{\ell} = (\mathbf{W}_{\ell+1}^T \delta_{\ell+1}) \odot \sigma'_{\ell}(\mathbf{z}_{\ell})
$$
\n
\n- \n
$$
\frac{\partial c_L}{\partial \mathbf{W}_{\ell}} = \delta_{\ell} \mathbf{a}_{\ell-1}^T
$$
\n
\n- \n
$$
\frac{\partial c_L}{\partial \mathbf{b}_{\ell}} = \delta_{\ell}
$$
\n
\n

Update parameters using gradient descent:

$$
\begin{cases} \mathbf{W}_{\ell} \leftarrow \mathbf{W}_{\ell} - \alpha \frac{\partial c_L}{\partial \mathbf{W}_{\ell}} \\ \mathbf{b}_{\ell} \leftarrow \mathbf{b}_{\ell} - \alpha \frac{\partial c_L}{\partial \mathbf{b}_{\ell}} \end{cases}
$$

**∢ ロ ▶ ィ 何** 

 $200$